# **Category Menu Widget**

#### Widget Use

Renders the top level product categories from a dropdown style button. Subcategories are displayed on the sidebar, changing as the user hovers over different categories in the menu.

#### Example of Widget Use

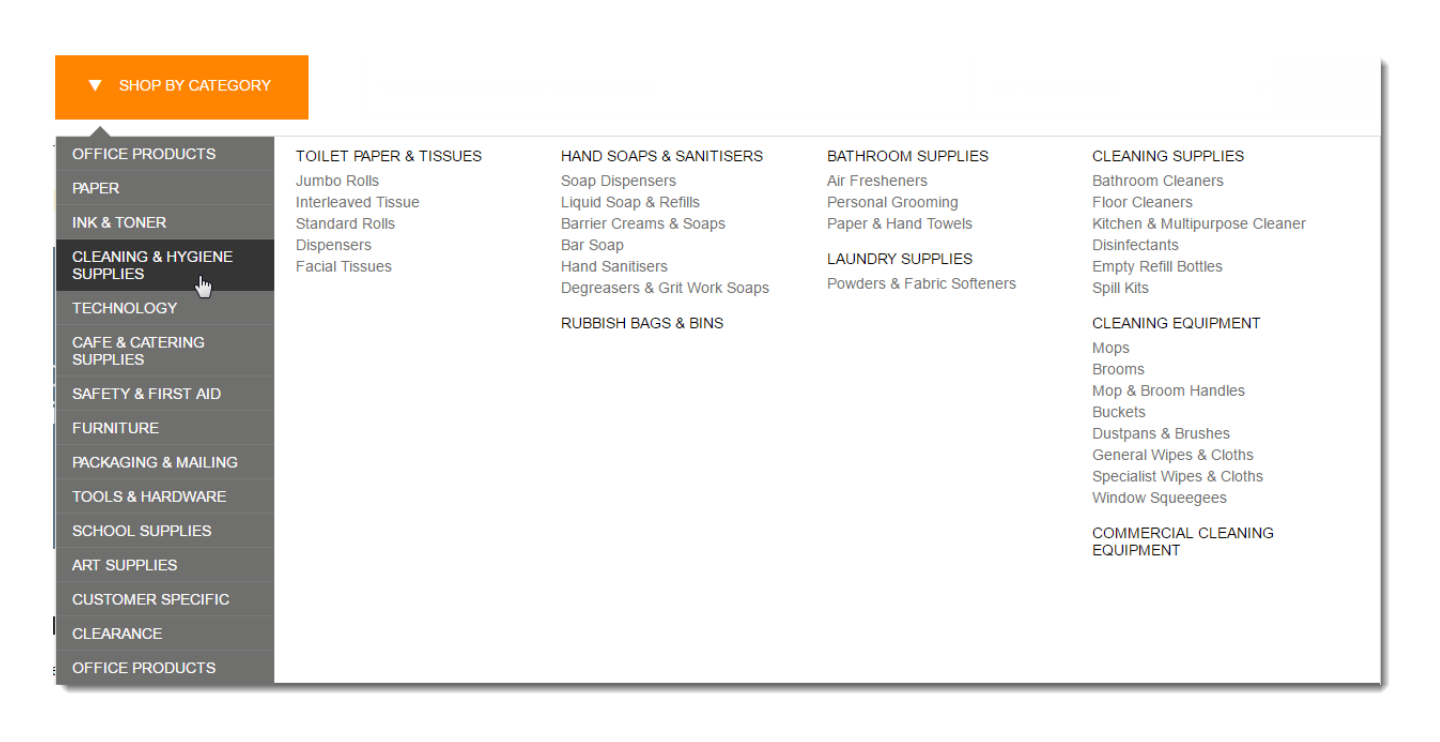

#### Where can the Widget be placed?

The widget can be used in the following templates:

• Theme Layout Template

### Widget Options

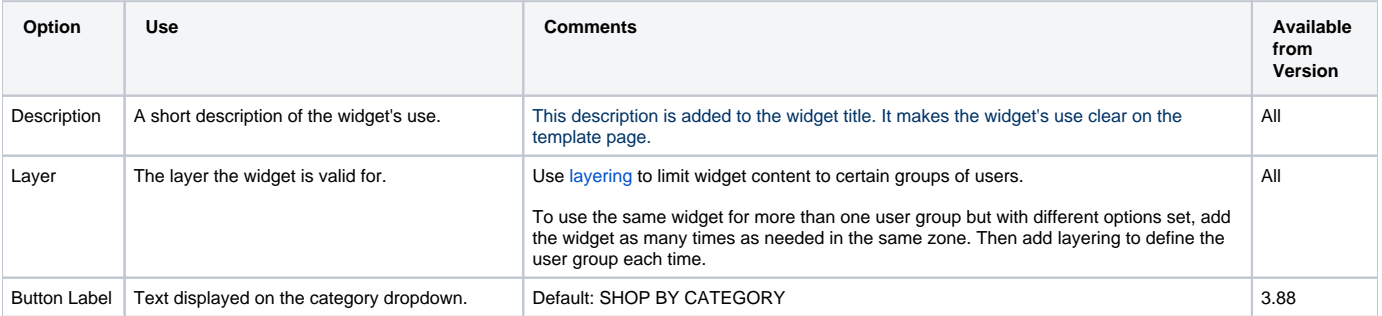

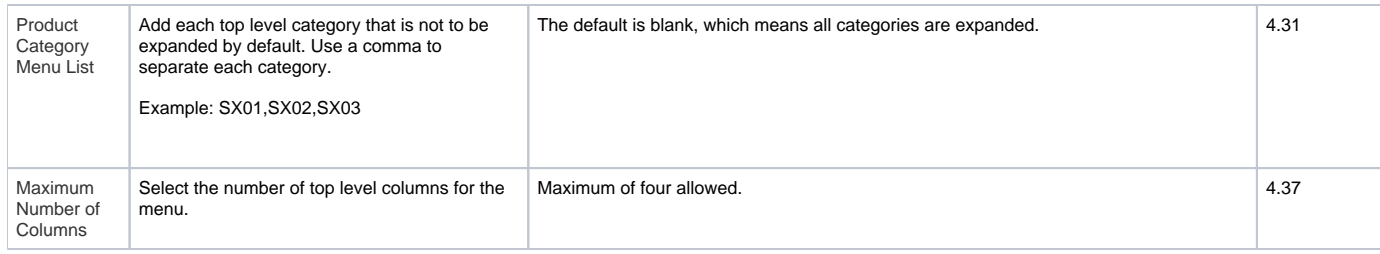

## Related help

- [Add a page to the CMS](https://cvconnect.commercevision.com.au/display/KB/Add+a+page+to+the+CMS)
- [Section Menu Editor](https://cvconnect.commercevision.com.au/display/KB/Section+Menu+Editor)
- [Add items to the Mega Menu](https://cvconnect.commercevision.com.au/display/KB/Add+items+to+the+Mega+Menu)
- [Mega Menu Content Tiles](https://cvconnect.commercevision.com.au/display/KB/Mega+Menu+Content+Tiles)
- [Linking a Menu to a Role](https://cvconnect.commercevision.com.au/display/KB/Linking+a+Menu+to+a+Role)
- [Add a New Menu Item](https://cvconnect.commercevision.com.au/display/KB/Add+a+New+Menu+Item)